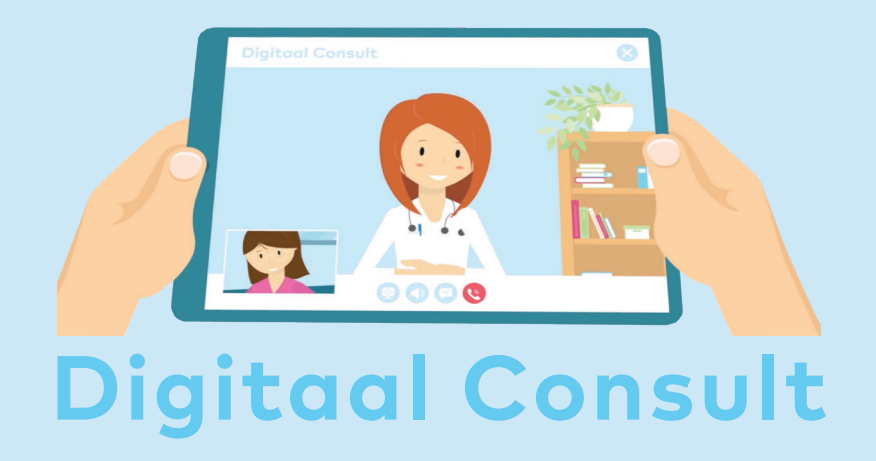

Uw zorgverlener heeft een digitaal consult met u ingepland. Een digitaal consult kunt u gemakkelijk vanuit uw eigen vertrouwde omgeving voeren via smartphone, computer of tablet. Bovendien bespaart u reistijd en parkeerkosten.

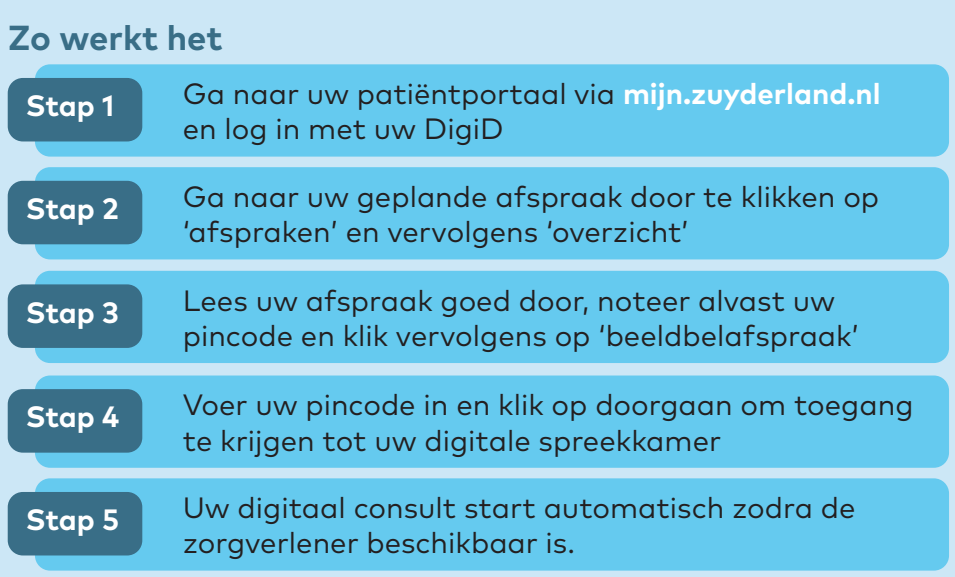

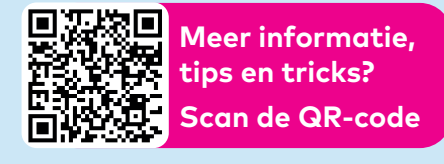

**Ondersteuning nodig?** E. digitaalconsult@zuyderland.nl T. 088- 459 2222

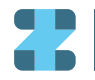